## Power LED – ledcolor.cz Změna času v programu

 $\blacksquare$ 

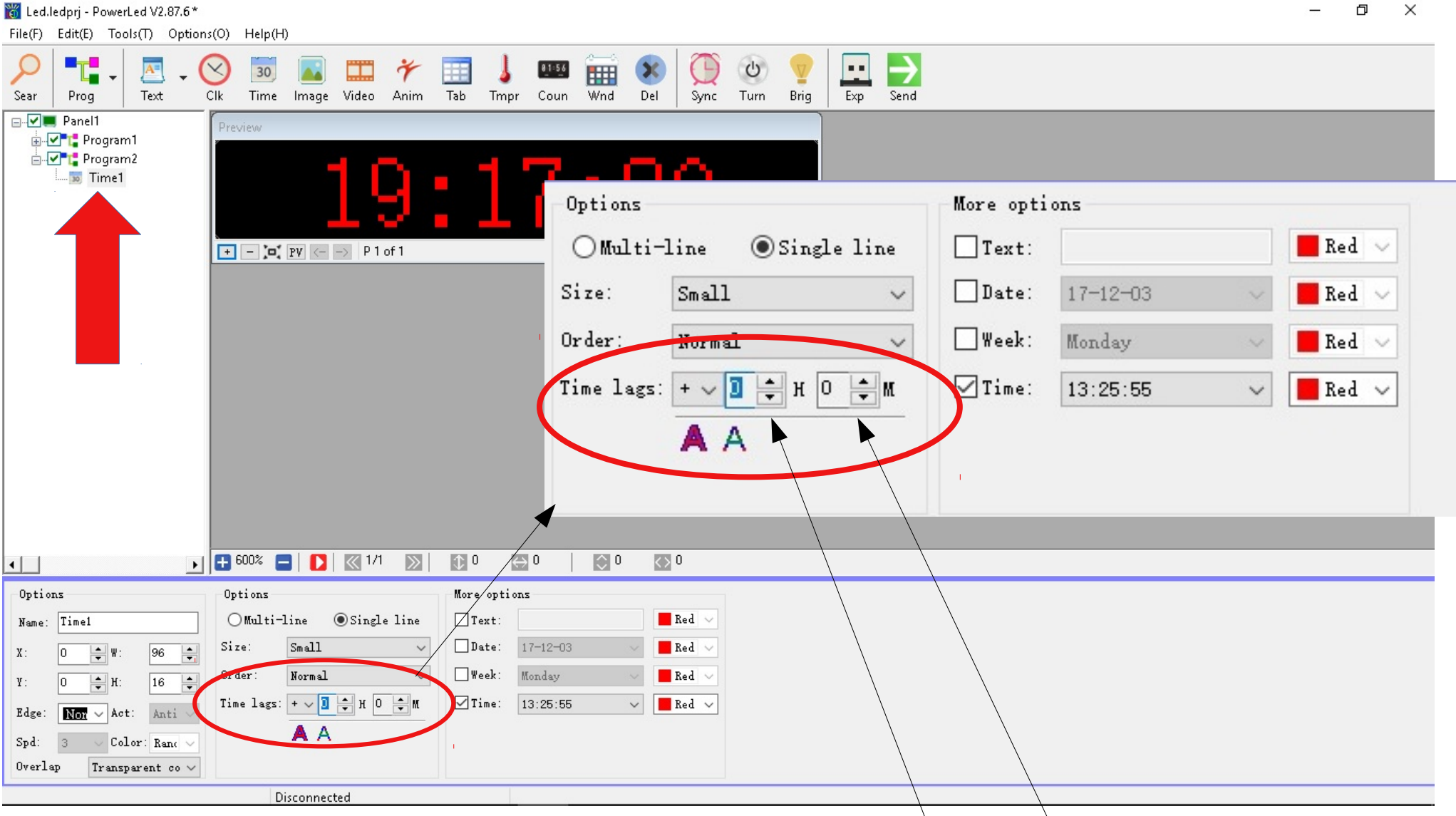

Ruční korekce času v položce Time lags hodiny – minuty Ostatní časy v programech se nezmění

## Power LED – ledcolor.cz Změna času LAN připojení

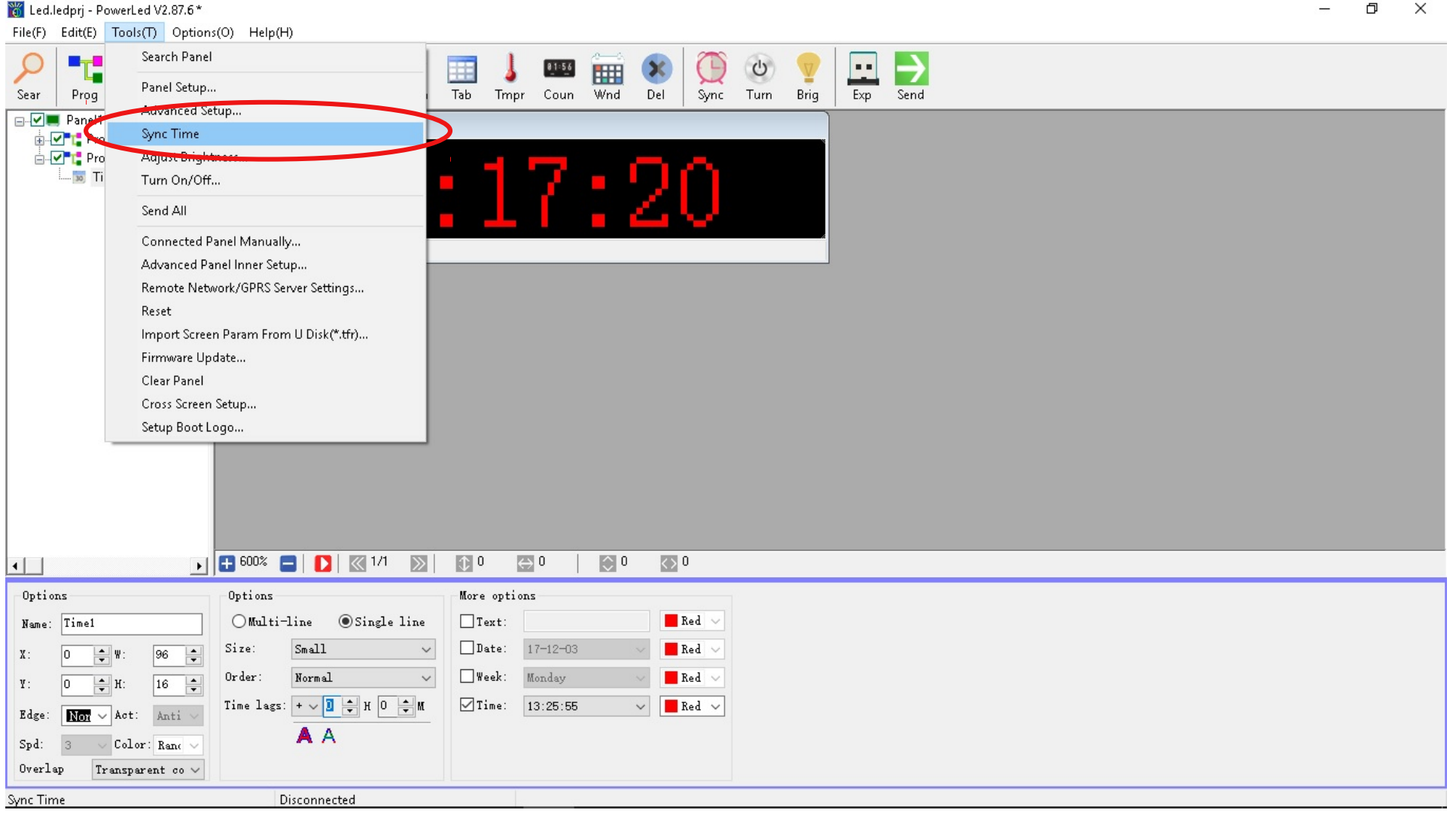

Synchronizace času pro LED panel připojený k síti LAN – odešle do panelu čas počítače

## Power LED – ledcolor.cz Uložení času PC - komunikace přes USB

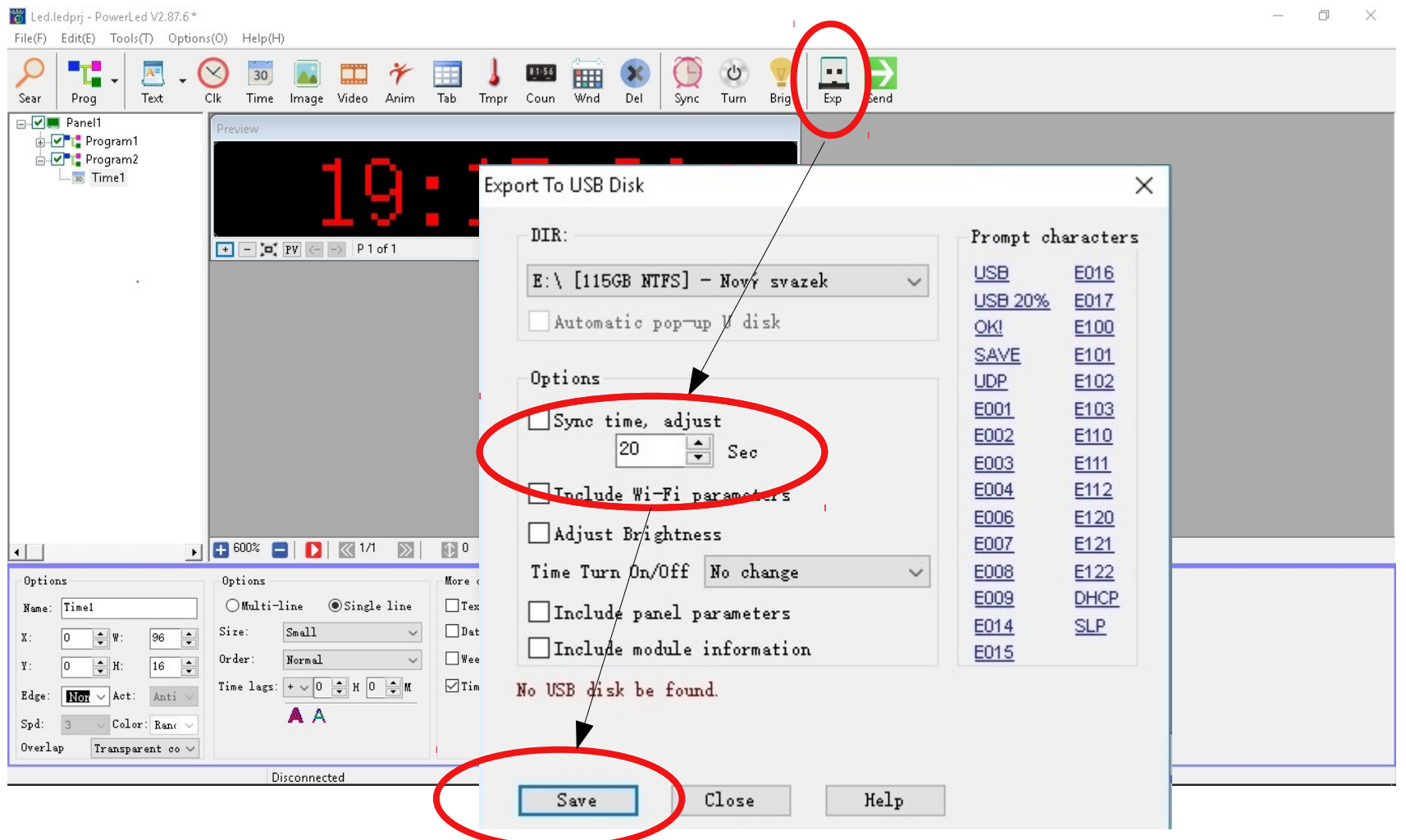

Ruční synchronizace přes USB – nastaví čas počítače do LED panelu s možností ručního přidání pár sekund pro zpoždění při uložení do LED panelu – změnou času v PC je možná korekce času